The book was found

# **Windows 10: The Ultimate Beginners Guide**

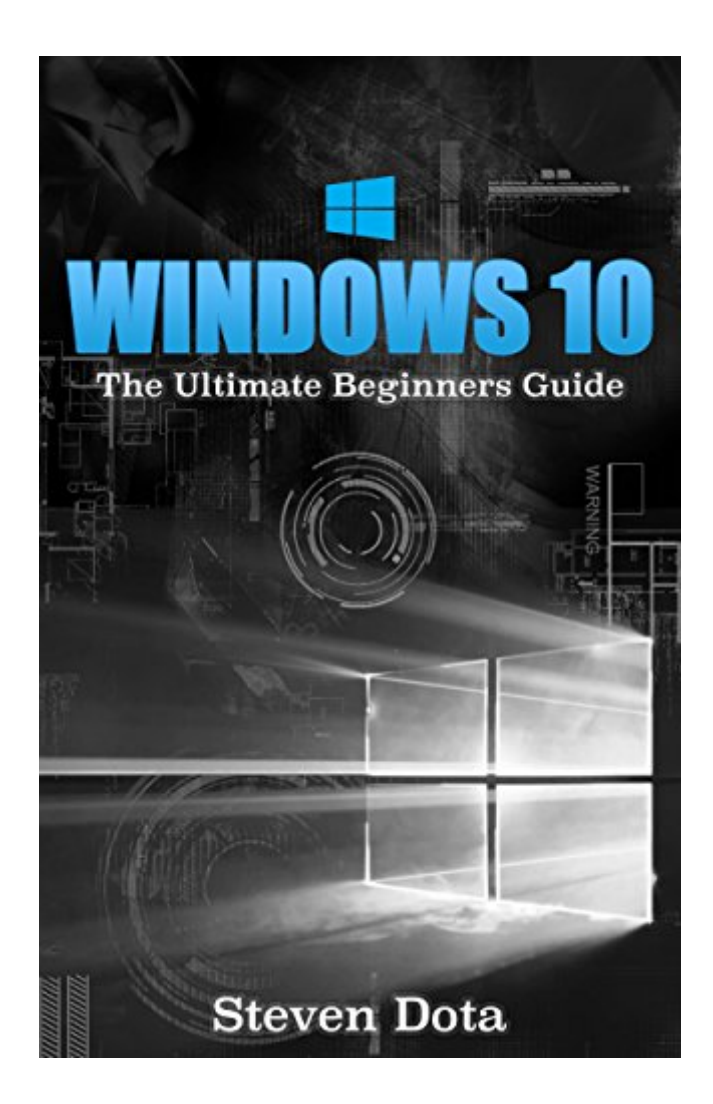

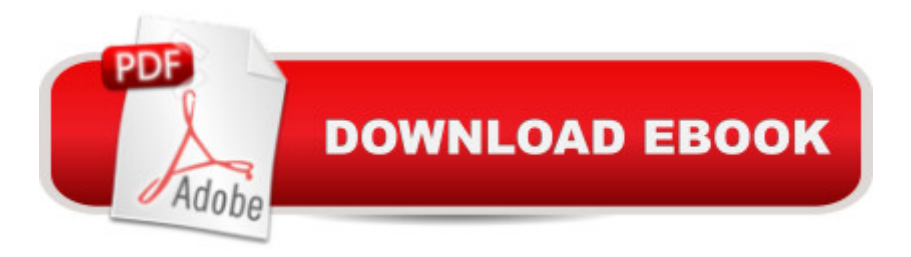

## **Synopsis**

Windows 10: The Ultimate Beginners GuideThe Windows 10 upgrade was offered free to customers who already had a Windows 7 or 8.1 subscriptions. After only one month from its launch, Microsoft, creator and developer of Windows 10, estimated that 75 million devices were already running on Windows 10. Microsoft further estimated that one billion devices will upgrade and run on Windows 10 by 2018, just three years after its launch. As of the publication of this e-book in July 2016, Microsoft asserts that it already has 300 million customers using Windows 10. In case you havena<sup>TM</sup>t caught on, Microsoft designed Windows 10 to run on all kinds of digital devices such as desktop, laptop, tablet, phablet and smartphone. It aims to seamlessly work on devices that before Windows 10, could only run on Mac, on Android and IOS. Windows 10  $\hat{a}$  " it  $\hat{a}$  TMs everywhere. Itâ ™s been aggressively launched and marketed. For better or for worse, Windows 10 is here to stay and itâ  $TMs$  wise to get thoroughly acquainted with its best features  $\hat{a}$  " you may yet fall in love with it. This book aims to provide appropriate information on how to use the most commonly utilized features of Windows 10. The steps are presented in a simple and easy to follow guide, so that even beginners can learn quickly from it. Also, the book will present, in concise and understandable language, the functions of the applications, so that users can optimize their use.Learn Windows 10 Fast and Learn It Well.Download your copy today!

## **Book Information**

File Size: 1367 KB Print Length: 74 pages Simultaneous Device Usage: Unlimited Publication Date: August 26, 2016 Sold by:Â Digital Services LLC Language: English ASIN: B01L4KDTRU Text-to-Speech: Enabled X-Ray: Not Enabled Word Wise: Not Enabled Lending: Not Enabled Enhanced Typesetting: Not Enabled Best Sellers Rank: #150,660 Paid in Kindle Store (See Top 100 Paid in Kindle Store) #41 in  $\hat{A}$  Kindle Store > Kindle eBooks > Computers & Technology > Microsoft > Windows - General

#44 in Books > Computers & Technology > Operating Systems > Windows > Windows 10 #101 in  $\hat{A}$  Books > Computers & Technology > Programming > Microsoft Programming > C & C++ Windows Programming

#### **Customer Reviews**

This book simplifies a very complex and broad subject, Windows 10. The explanations are clear, complete and easy to understand. The book is very well organized, so it can be used as a reference. I highly recommend this book.

.This book is very detailed and well written. it clearly mentioned that internet is must for windows 10 for up gradation as it is on cloud server based technology, which is actually very good to use it in devices like android, ios etc.This book aims to provide appropriate information on how to use the most commonly utilized features of Windows 10. It contain steps that is easy to follow so that beginners could easily learn. Good reference because every topic was explained in a detailed manner in an easy to understand manner. I was glad to know how to install the Windows 10 on your old computer. It is very useful book. Thanks to the author for such an informative book.

This is a great book about windows 10.The book is really an ultimate guide with its information and It has the basic things that you should know about Windows 10.This book is very detailed and well written . I highly recommend this book . This is a good reference tool . This is a quick, easy to understand way to get up and running with Windows 10. This book simplifies a very complex and broad subject, Windows 10. The explanations are clear, complete and easy to understand. The book is very well organized, so it can be used as a reference. I've found it to be indispensable, and my most important source for answers to my Windows 10 questions..

I'm now using windows 7 Operating System and i'm thinking whether to upgrade it to windows 10 OS or not. But my problem is, i cannot step into an unknown zone without knowing about it. And also i would like to know in what way it is more beneficial for me than the present one i'm accustomed. Thanks, i found this book and grabbed it. I should feel very thankful for the information provided in this book mentioning about pros and cons of this operating system as well as guidance to persons like me who are in a dilemma to go ahead in installing. As it clearly mentioned that internet is must for windows 10 for up gradation as it is on cloud server based technology, which is actually very good to use it in devices like android, ios etc. Good book for a read on windows10

This book will help you understand and learn more about Windows 10. It might be so early to come up with another OS after releasing the windows 7 and 8. This book will explains about the reasons why. This book aims to provide appropriate information on how to use the most commonly utilized features of Windows 10. Know the steps are presented in a simple and easy to follow guide, so that even beginners can learn quickly from it.Learn about its understandable language, the functions of the applications, so that users can optimize their use. After having this book you will say that you are like Pro in using windows 10.

This book is so helpful for me. Well written and lots of information about windows 10.This book offer an objective look at the advantages and disadvantages of windows 10 to ordinary users who are not tech-savvy so that you can make up your own mind about windows 10.This book will also walk you through the installation process for windows 10 and its most important feature for average users.You will learn all about windows 10 in this book.This book explain every new feature and pre-installed apps.I suggest this book to everyone who are new to Windows 10. Its a great piece of work.

This is a very good guide.We find this book very useful and easy to use. I will be using it frequently as I come up to speed on Windows 10. This book is a good source of information about Windows 10. It aims to provide better knowledge for those who have upgraded to Windows 10. Everything you need to know about this promising OS is here. Good reference because every topic was explained in a detailed manner in an easy to understand manner. Thanks to the author for sharing this book. I will use this as my guide. Recommended.

Windows 10 is a personal computer operating system developed and released by Microsoft as part of the Windows NT family of operating systems. This book is a perfect guide especially for the beginners who want to learn Windows 10. This book aims to provide appropriate information on how to use the most commonly utilized features of Windows 10. It contain steps that is easy to follow so that beginners could easily learn. It also provide information that is easy to read and understand. Highly recommended book!

#### Download to continue reading...

Windows 10: Windows10 Mastery. The Ultimate Windows 10 Mastery Guide (Windows Operating [System, Windows 10 User G](http://ebooksupdate.com/en-us/read-book/j6wQg/windows-10-the-ultimate-beginners-guide.pdf?r=2jNB54SmSX6JMkW75lH1F8w0bgF6lrILtErMGigVaso%3D)uide, User Manual, Windows 10 For Beginners, Windows 10 For

Dummies, Microsoft Office) Windows 10: The Ultimate Guide For Beginners (Windows 10 for dummies, Windows 10 Manual, Windows 10 Complete User Guide, Learn the tips and tricks of Windows 10 Operating System) Windows 8.1: Learn Windows 8.1 in Two Hours: The Smart and Efficient Way to Learn Windows 8.1 (Windows 8.1, Windows 8.1 For Beginners) Windows 10: The Ultimate User Guide for Advanced Users to Operate Microsoft Windows 10 (tips and tricks, user manual, user guide, updated and edited, Windows ... (windows,guide,general.guide,all Book 4) Windows 10: The Ultimate Beginner's Guide How to Operate Microsoft Windows 10 (tips and tricks, user manual, user guide, updated and edited, Windows ... (windows,guide,general,guide,all) (Volume 3) Windows 8 Tips for Beginners 2nd Edition: A Simple, Easy, and Efficient Guide to a Complex System of Windows 8! (Windows 8, Operating Systems, Windows ... Networking, Computers, Technology) Windows 10: The Ultimate Beginner's Guide - Learn How To Start Using Windows 10, Easy User Manual, Plus The Best Hidden Features, Tips And Tricks! (Windows ... Windows 10 Software, Operating System) Windows 10: The Ultimate Guide To Operate New Microsoft Windows 10 (tips and tricks, user manual, user guide, updated and edited, Windows for beginners) Reiki: The Ultimate Guide to Mastering Reiki for Beginners in 30 minutes or Less! (Reiki - Reiki Healing - Reiki For Beginners - Yoga for Beginners - Meditation ... Beginners - Kundalini For Beginners - Zen) A Beginner's Guide to AutoHotkey, Absolutely the Best Free Windows Utility Software Ever! (Third Edition): Create Power Tools for Windows XP, Windows Vista, ... and Windows 10 (AutoHotkey Tips and Tricks) Windows 10 Manual and Windows 10 User Guide (Windows 10 Guide for Beginners) Windows 10 Troubleshooting: Windows 10 Manuals, Display Problems, Sound Problems, Drivers and Software: Windows 10 Troubleshooting: How to Fix Common Problems ... Tips and Tricks, Optimize Windows 10) Windows® Group Policy Resource Kit: Windows Server $\hat{A}$ ® 2008 and Windows Vista $\hat{A}$ ®: Windows Server $\hat{A}$ ® 2008 and Windows Vista® Microsoft Windows Internals (4th Edition): Microsoft Windows Server 2003, Windows XP, and Windows 2000 Windows 10 New Users Guide: Learn How To Master Windows 10 Step By Step! (Windows 10 For Beginners) Windows 10: From Beginner To Expert: A Complete User Guide to Microsoft's Intelligent New Operating System (Now With Bonus Chapter) (Windows - General ... General Guide, Windows - General Mastery,) Hands-on Study Guide for Exam 70-411: Administering Windows Server 2012 R2 (Exam 70-411, 70-411, Exam Ref 70-411, MCSA Windows Server 2012 R2, MCSE Windows Server 2012 R2) Advanced Windows: The Developer's Guide to the WIN32 API for Windows NT 3.5 and Windows 95 Javascript: A Pocket Key to JavaScript for beginners (JavaScript Programming, JavaScript Beginners, JavaScript for web developers, JavaScript Beginners Guide, Java Programming for Beginners) Power User Guide: Windows 10

Dmca